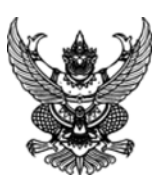

ใบสั่งซื้อ

ผู้ขาย บริษัท ปตท. จำกัด(มหาชน) ที่อยู่ เลขที่ ๕๕๕ ถนนวิภาวดีรังสิต แขวงจตุจักร เขตจตุจักร กรุงเทพมหานคร ๑๐๙๐๐ โทรศัพท์ ๐๒-๕๓๗-๒๒๙๕/๐๒-๕๓๗-๒๒๙๖ เลขประจำตัวผู้เสียภาษี ๐๑๐๗๕๔๔๐๐๐๑๐๘ เลขที่บัญชีเงินฝากธนาคาร ๐๐๐๖๑๐๐๗๗๕ ชื่อบัญชี บริษัท ปตท. จำกัด(มหาชน) ธนาคาร ธนาคารกรุงไทยจำกัด (มหาชน) สำนักนานาเหนือ ใบสั่งขึ้อเลขที่ ๖๑๑/๓๕/๖๕/๓๘๕ วันที่ ๑๕ สิงหาคม ๒๕๖๕ ส่วนราชการ แขวงทางหลวงนครราชสีมาที่ ๑ ที่อยู่ ถนนสุรนารายณ์ ตำบลในเมือง อำเภอเมืองนครราชสีมา จังหวัดนครราชสีมา โทรศัพท์ ๐-๔๔๒๔-๕๑๘๑

ี ตามที่ บริษัท ปตท. จำกัด(มหาชน) ได้เสนอราคา ไว้ต่อ แขวงทางหลวงนครราชสีมาที่ ๑ ซึ่งได้รับราคาและตกลงซื้อ ตาม รายการดังต่อไปนี้

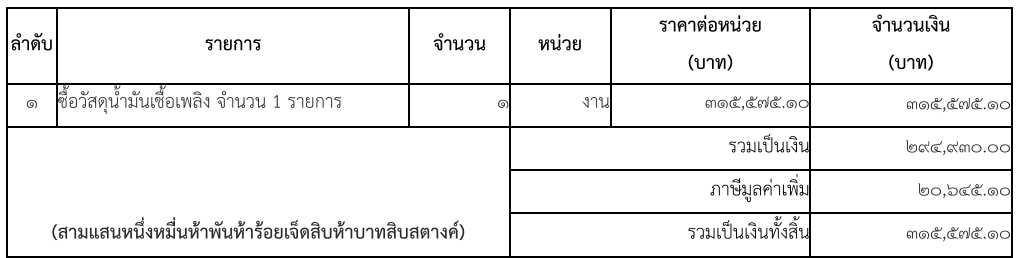

การซื้อ อยู่ภายใต้เงื่อนไขต่อไปนี้

- ๑. กำหนดส่งมอบภายใน ๕ วันทำการ นับถัดจากวันที่ผู้รับจ้างได้รับผู้ขายได้รับใบสั่งซื้อ
- ๒. ครบกำหนดส่งมอบวันที่ ๒๒ สิงหาคม ๒๕๖๕
- 
- ๔. ระยะเวลารับประกัน -
- ๕. สงวนสิทธิ์ค่าปรับกรณีส่งมอบเกินกำหนด โดยคิดค่าปรับเป็นรายวันในอัตราร้อยละ ๐.๑๐ ของราคาสิ่งของ ที่ยังไม่ได้รับมอบ
- ่ ๖. ส่วนราชการสงวนสิทธิ์ที่จะไม่รับมอบถ้าปรากฏว่าสินค้านั้นมีลักษณะไม่ตรงตามรายการที่ระบุไว้ในใบสั่งซื้อ กรณีนี้ ผู้ขายจะต้องดำเนินการเปลี่ยนใหม่ให้ถูกต้องตามใบสั่งซื้อทุกประการ
- ๗. การประเมินผลการปฏิบัติงานของผู้ประกอบการ หน่วยงานของรัฐสามารถนำผลการปฏิบัติงานแล้วเสร็จตามสัญญาหรือข้อตกลงของคู่สัญญา เพื่อนำมาประเมินผลการปฏิบัติงานของผู้ประกอบการ

หมายเหตุ :

๑. การติดอากรแสตมป์ให้เป็นไปตามประมวลกฎหมายรัษฎากร หากต้องการให้ใบสั่งซื้อมีผลตามกฎหมาย

๒.ใบสั่งซื้อสั่งจ้างนี้อ้างอิงตามเลขที่โครงการ ๖๕๐๘๗๓๔๙๒๑๕ ซื้อวัสดุน้ำมันเซื้อเพลิง จำนวน ๑ รายการ โดยวิธีเฉพาะเจาะจง

ผู้สั่งซื้อ

ผู้รับใบสั่งซื้อ

( นายพิชฌคุณ ส.วรเนตร )

้วิศวกรโยธาชำนาญการพิเศษ รักษาราชการแทน ผู้อำนวยการแขวงทางหลวงนครราชสีมาที่ ๑

วันที่ ๑๕ สิงหาคม ๒๕๖๕

(นายเกล้า กาญจนาคม)

ผู้จัดการเขตการขาย

วันที่ ๑๕ สิงหาคม ๒๕๖๕

เลขที่โครงการ ๖๕๐๘๗๓๔๙๒๑๕

เลขคุมสัญญา ๖๕๐๘๑๔๓๐๔๑๙๖